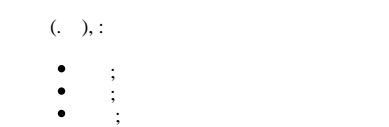

 $\bullet$ .

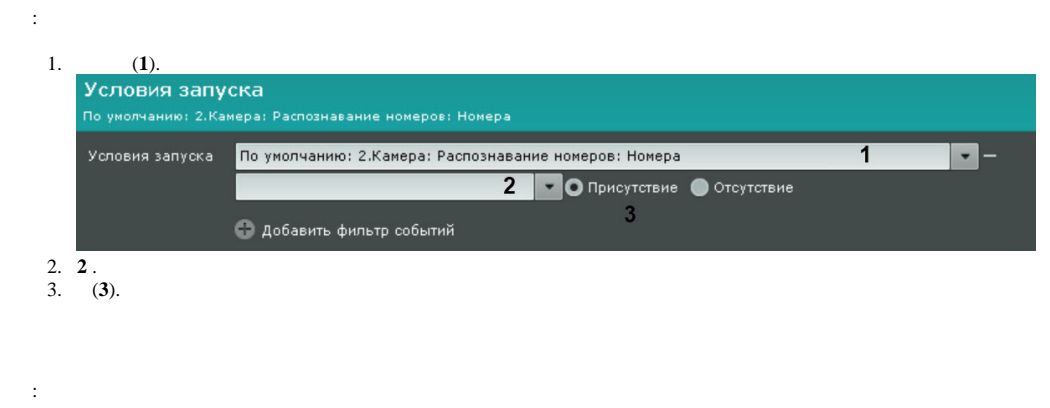

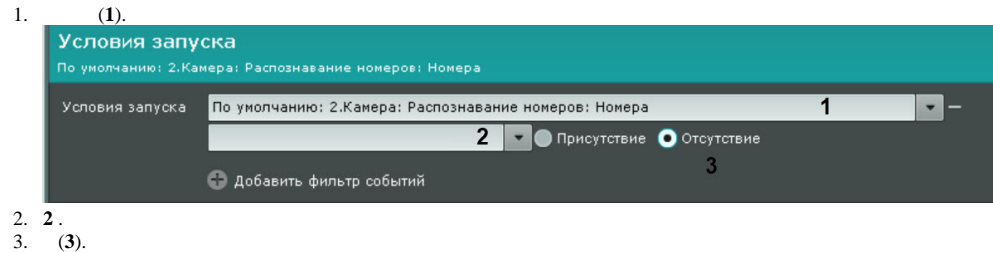

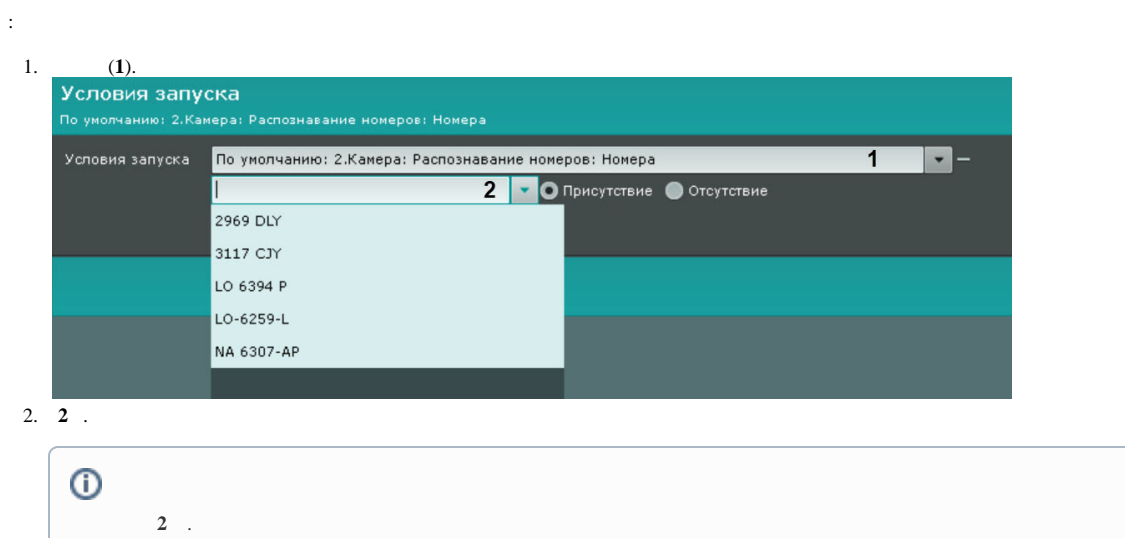

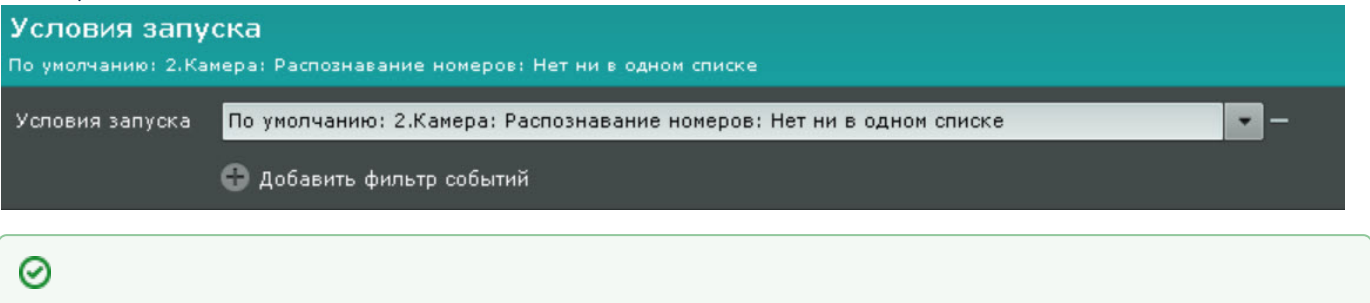